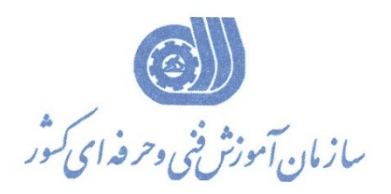

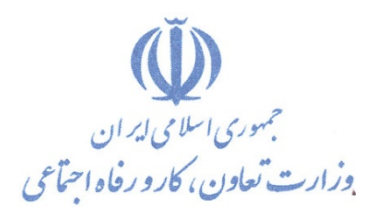

**معاونت پژوهش، برنامهريزي و سنجش مهارت** 

**دفتر پژوهش، طرح و برنامهريزي درسي** 

استاندارد آموزش شغل

**برنامه نويس WPF**

**گروه شغلي** 

**فناوري اطلاعات** 

**كد ملي آموزش شغل** 

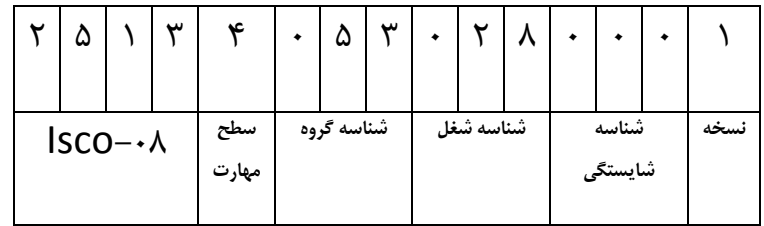

**تاريخ تدوين استاندارد : 1390/5/1**

3512/44

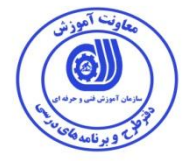

**ًظارت تر تذٍیي هحتَا ٍ تصَیة : دفتر طرح ٍ ترًاهِ ّای درسی مذ هلی ضٌاسایی آهَزش ضغل : 3512/44**

اعضاء كميسيون تخصصي برنامه ريزي درسي رشته فناوري اطلاعات : **-هذیرگرٍُ ترًاهِ ریسی درسی فٌاٍری اطالعات : ضْرام ضنَفياى** 

**حَزُ ّای حرفِ ای ٍ تخصصی ّونار ترای تذٍیي استاًذارد آهَزش ضغل : - ادارُ مل آهَزش فٌی ٍ حرفِ ای استاى هرمسی** 

> **فرآیٌذ اصالح ٍ تازًگری : -هحتَایی علوی -هطاتق تا تازار مار -تجْيسات -هَاد هصرفی -اتسار**

**-**

**آدرس دفتر طرح ٍ ترًاهِ ّای درسی**

**تْراى** – **خياتاى آزادی ، خياتاى خَش ضوالی ، ًثص خياتاى ًصرت ، ساختواى ضوارُ 2 ، سازهاى آهَزش فٌی ٍ حرفِای مطَر ، پالك 259**

**دٍرًگار 66944117 تلفي 9 – 66569900**

**آدرس النترًٍينی : com.yahoo @ Barnamehdarci**

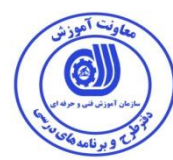

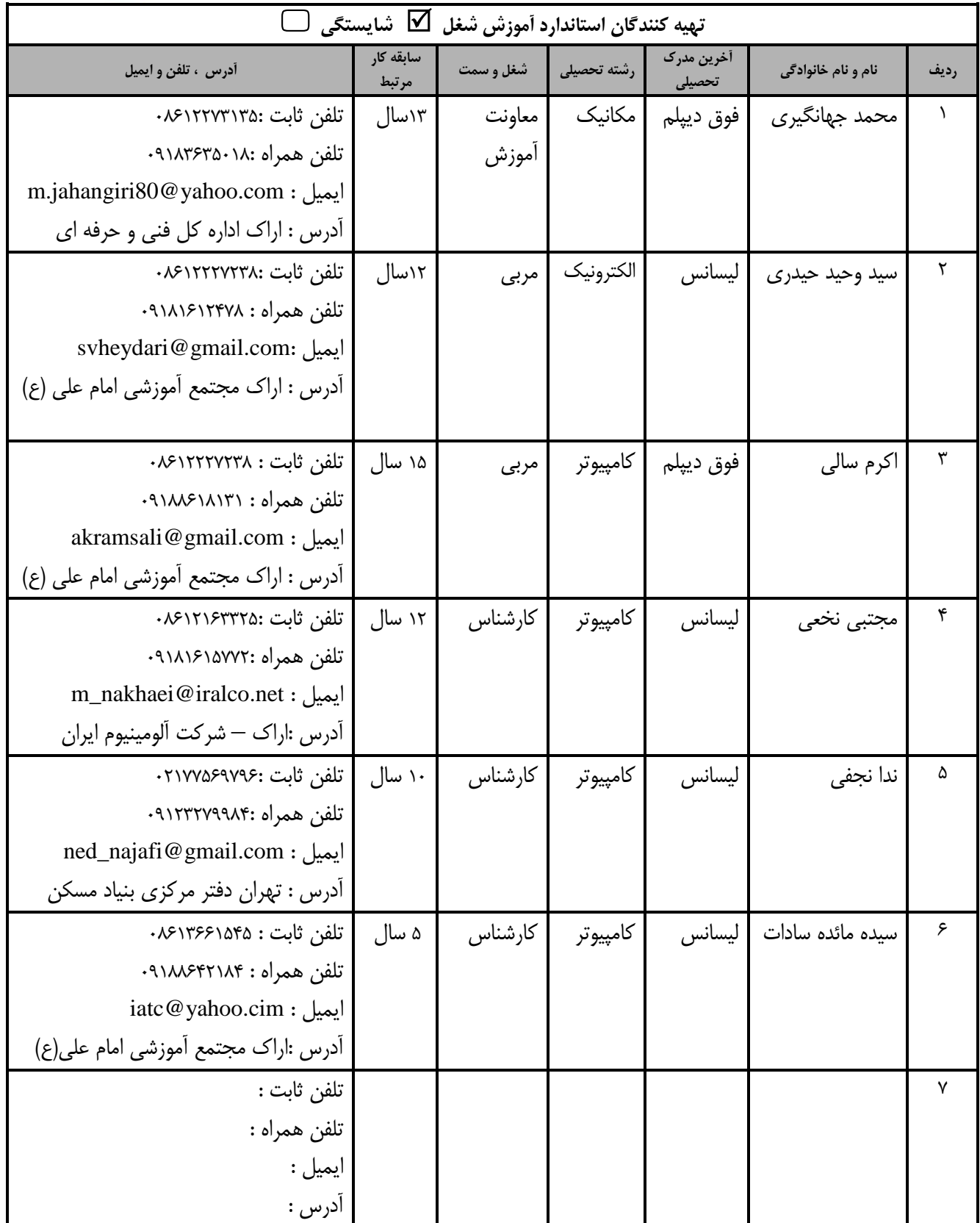

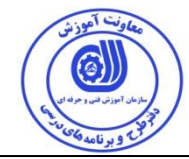

#### **تعاریف :**

**استاًذارد ضغل :** 

مشخصات شایستگی ها و توانمندی های مورد نیاز برای عملکرد موثر در محیط کار را گویند در بعضی از موارد استاندارد حرفه ای نیز گفته می شود. **استاًذارد آهَزش :** 

نقشهی یادگیری برای رسیدن به شایستگی های موجود در استاندارد شغل .

#### **ًام یل ضغل :**

به مجموعه ای از وظایف و توانمندی های خاص که از یک شخص در سطح مورد نظر انتظار می رود اطلاق می شود .

### **ضرح ضغل :**

بیانیه ای شامل مهم ترین عناصر یک شغل از قبیل جایگاه یا عنوان شغل ، کارها ارتباط شغل با مشاغل دیگر در یک حوزه شـغلی ، مسـئولیت هـا ، شرایط کاری و استاندارد عملکرد مورد نیاز شغل .

## **طَل دٍرُ آهَزش :**

حداقل زمان و جلسات مورد نیاز برای رسیدن به یک استاندارد آموزشی .

## **ٍیژگی مارآهَز ٍرٍدی :**

حداقل شایستگی ها و توانایی هایی که از یک کارآموز در هنگام ورود به دوره آموزش انتظار می رود .

#### **مارٍرزی:**

کارورزی صرفا در مشاغلی است که بعد از آموزش نظری یا همگام با آن آموزش عملی به صورت محدود یا با ماکت صورت می گیرد و ضـرورت دارد که در آن مشاغل خاص محیط واقعی برای مدتی تعریف شده تجربه شود.(مانند آموزش یک شایستگی که فرد در محل آموزش به صورت تئوریک بـا استفاده از عکس می آموزد و ضرورت دارد مدتی در یک مکان واقعی آموزش عملی ببیند و شامل بسیاری از مشاغل نمی گردد.)

## **ارزضياتی :**

فرآیند جمع آوری شواهد و قضاوت در مورد آنکه یک شایستگی بدست آمده است یا خیر ، که شامل سه بخش عملی ، کتبی عملی و اخلاق حرفـهای خواهد بود .

## **صالحيت حرفِ ای هرتياى :**

حداقل توانمندی های آموزشی و حرفه ای که از مربیان دوره آموزش استاندارد انتظار می رود .

## **ضایستگی :**

توانایی انجام کار در محیط ها و شرایط گوناگون به طور موثر و کارا برابر استاندارد .

## **داًص :**

حداقل مجموعه ای از معلومات نظری و توانمندی های ذهنی لازم برای رسیدن به یک شایستگی یا توانایی . که می تواند شامل علوم پایه ( ریاضی ، فیزیک ، شیمی ، زیست شناسی ) ، تکنولوژی و زبان فنی باشد .

### **هْارت :**

حداقل هماهنگی بین ذهن و جسم برای رسیدن به یک توانمندی یا شایستگی . معمولاً به مهارت های عملی ارجاع می شود .

### **ًگرش :**

مجموعه ای از رفتارهای عاطفی که برای شایستگی در یک کار مورد نیاز است و شامل مهارت های غیر فنی و اخلاق حرفه ای می باشد .

### **ایمنی :**

مواردی است که عدم یا انجام ندادن صحیح آن موجب بروز حوادث و خطرات در محیط کار می شود .

### **تَجْات زیست هحيطی :**

ملاحظاتی است که در هر شغل باید رعایت و عمل شود که کمترین آسیب به محیط زیست وارد گردد.

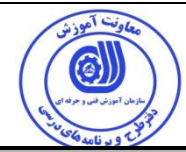

**ًام استاًذارد آهَزش ضغل :** 

شغل برنامه نویس WPF

**ضرح استاًذارد آهَزش ضغل / ضایستگی** :

شغل برنامه نویسWPF درحوزه فناوری اطلاعات میباشد. از وظایف این شغل میتوان به: تعیین نوع سند و استفاده از Layout ها در WPF و کاربردهای WPF – استفاده از کنترل ها و فونتها در ساخت برنامه های کاربردی توسط WPF – رسم اشكال مختلف (اشكال پایه، چندضلعی ها، چندوجهی ها) – كار با براشها و ایجاد تغییر در اشكال توسط براشها – استایل بندی و کار با منابع در برنامه های WPF- ساخت امکانات راهبری ( Navigation ) و سفارشی کردن WPF-هقید سازی( Binding) و کار با داده ها در یک دیتابیس SQL Server در برنامه های WPF – انجام امور انیمیشن و 3D - اهَس تشًاهِ ساصی ٍ ًحَُ اًتطاس )Deployment )تشًاهِ ّای واستشدی WPF - واس وشدى تا دادُ ّا اص عشیك WCF Data Services و ایجاد ارتباط با Windows Forms . ارتباط این شغل با مشاغلی مانند برنامه نویسان #C ، برنامه نویسان بازی و برنامه نویسان پایگاه داده برقرار است.

**ٍیژگی ّای مارآهَز ٍرٍدی** :

**حداقل ميزان تحصيلات :** ديپلم

**حذاقل تَاًایی جسوی ٍ رٌّی :** سالهت جسوی ٍ سٍاًی

**هْارت ّای پيص ًياز :** آضٌایی تا ته صتاى تشًاهِ ًَیسی ٍ پایگاُ دادُ ٍ #C

**طَل دٍرُ آهَزش** :

**طَل دٍرُ** آهَصش : 120 ساػت - زمان آموزش نظری : 7۶ ساعت - زمان آموزش عملی : ۸۴ ساعت ـ زمان كارورزى ساعت غ صهاى پشٍطُ : - ساػت

**تَدجِ تٌذی ارزضياتی ) تِ درصذ (** 

 $\chi$ تبی : ۲۵٪

– عملی :۶۵٪

 $\lambda$ ۰۰: اخلاق حرفه ای $-$ 

**صالحيت ّای حرفِ ای هرتياى :**

لیسانس ًمهندسی کامپیوتر یا الکترونیک با کلیه گرایش ها با حداقل ۳ سال سابقه کار مرتبط

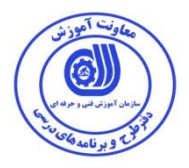

٭ **تعریف دقيق استاًذارد ) اصطالحی ( :** 

WPF تكنولوژى است كه در NET Framework. عرضه شده مهمترين مسئله ای كه برنامه نويسان #C تحت Application با آن سروکار دارند طراحی واسط های کاربری درمدل های برنامه نویسی است قبل از WPF همیشه بخش كد و منطق برنامه درگیر بوده و این باعث معضل در گروههای برنامه نویسی شده است به این دلیل كه همیشه طراح با کدنویسی درگیراست و این مشکل زمانی بیشتر میشود که طراح برنامه از کدنویسی اطلاعاتی نداشته باشد. این هسئله با آمدن تکنولوژی WPF و همراه آن زبان نشانه گذاری XAML حل شده است و توانایی زیادی در Design تشای Form داسین.

## ٭ **اصطالح اًگليسی استاًذارد ) ٍ اصطالحات هطاتِ جْاًی ( :**

WPF=Windows Presentation Foundation

٭ **هْن تریي استاًذاردّا ٍ رضتِ ّای هرتثط تا ایي استاًذارد :**   $SQL Server$  مهندس برنامه نویس #C - کاربر بانک اطلاعاتی SQL Server

## ٭ **جایگاُ استاًذارد ضغلی از جْت آسية ضٌاسی ٍ سطح سختی مار :**

**الف : جسٍ هطاغل عادی ٍ من آسية طثق سٌذ ٍ هرجع ...................................... ب : جسٍ هطاغل ًسثتاً سخت طثق سٌذ ٍ هرجع ...................................... ج : جسٍ هطاغل سخت ٍ زیاى آٍر طثق سٌذ ٍ هرجع ........................................ <sup>د</sup> : ًياز تِ استعالم از ٍزارت مار** 

**استاًذارد آهَزش ضغل ترًاهِ ًَیس** WPF **- ضایستگی ّا 1**

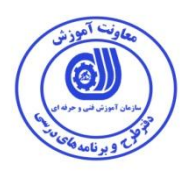

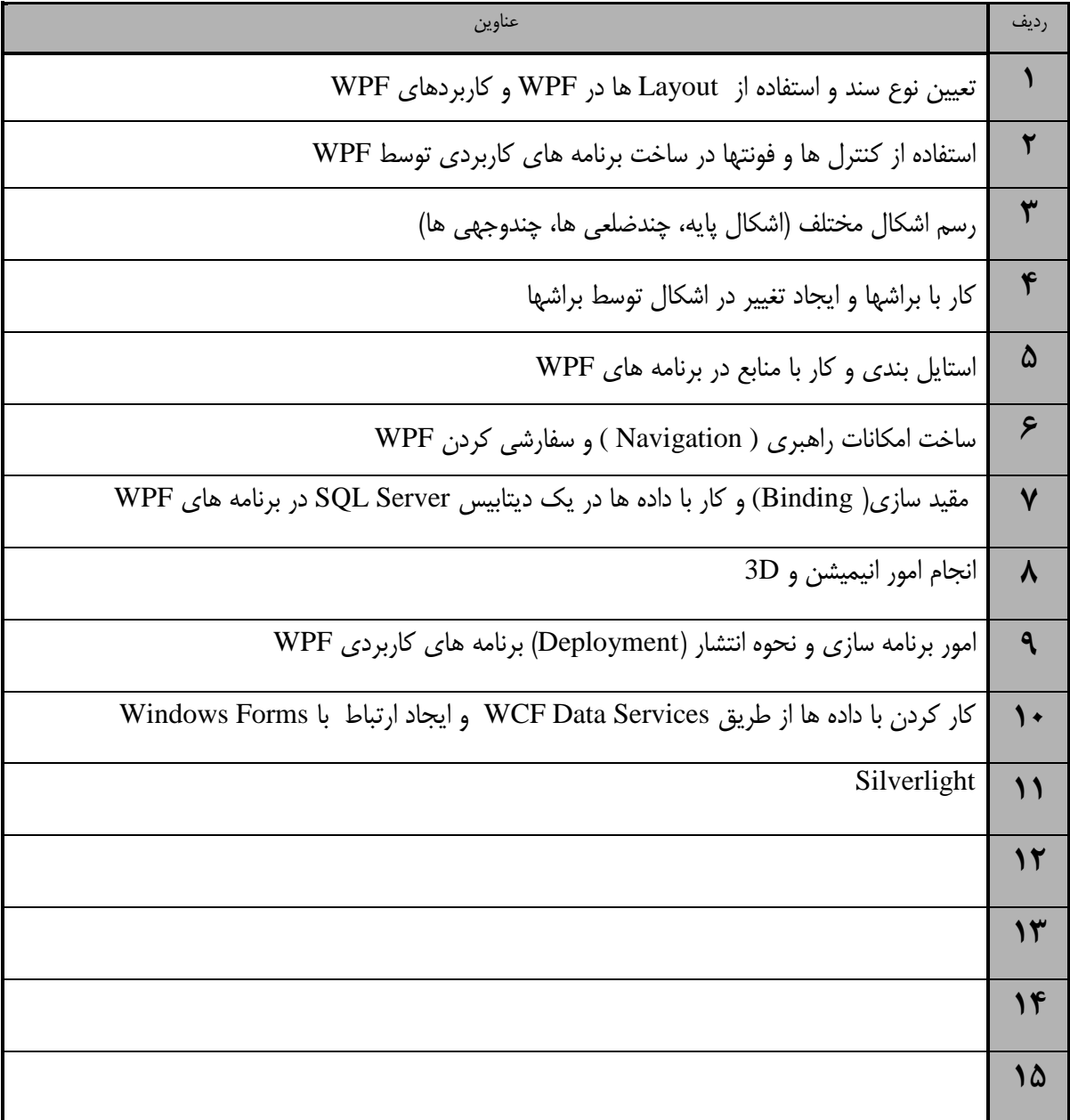

 $\frac{1}{1}$ . Competency / task

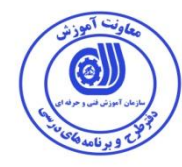

زمان آموزش

نظری عمل*ی* جمع

 $\lambda$   $\Delta$   $\gamma$ 

**استاًذارد آهَزش - ترگِی تحليل آهَزش** <mark>عنوان :</mark> تعیین نوع سند و استفاده از Layout ها در WPF و کاربردهای WPF **داًص ، هْارت ، ًگرش ، ایوٌی** توجهات زیست محیط*ی* مرتبط

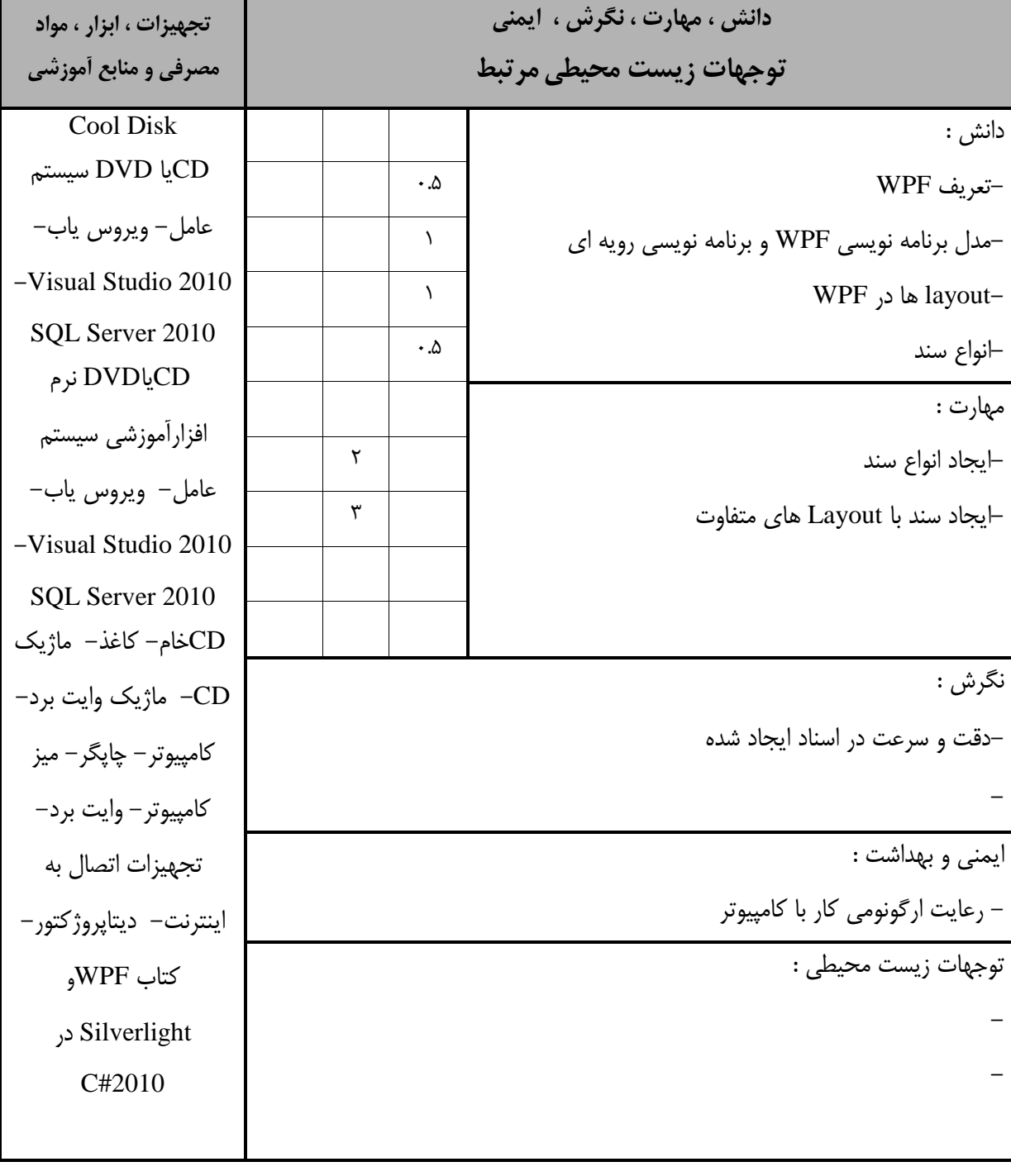

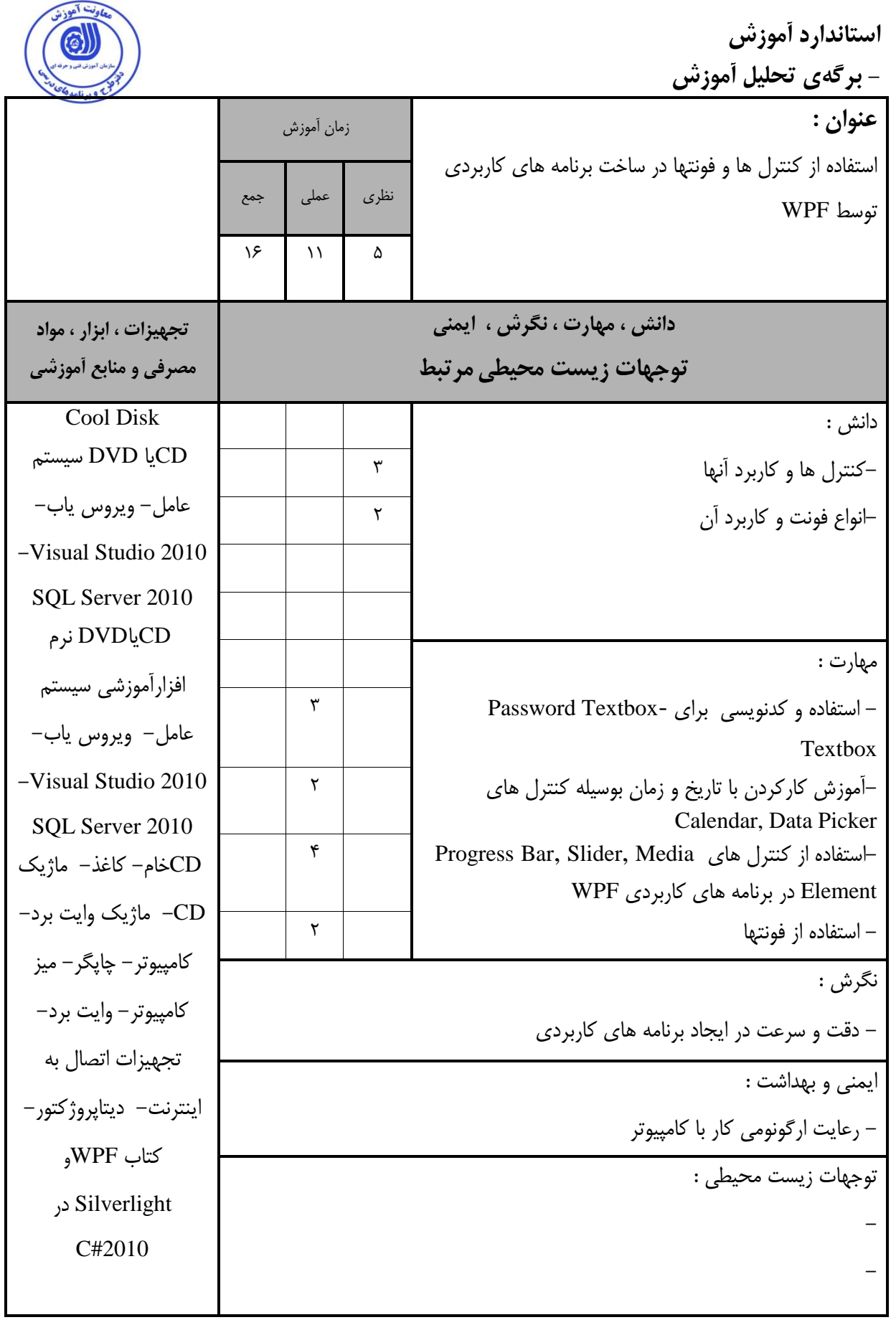

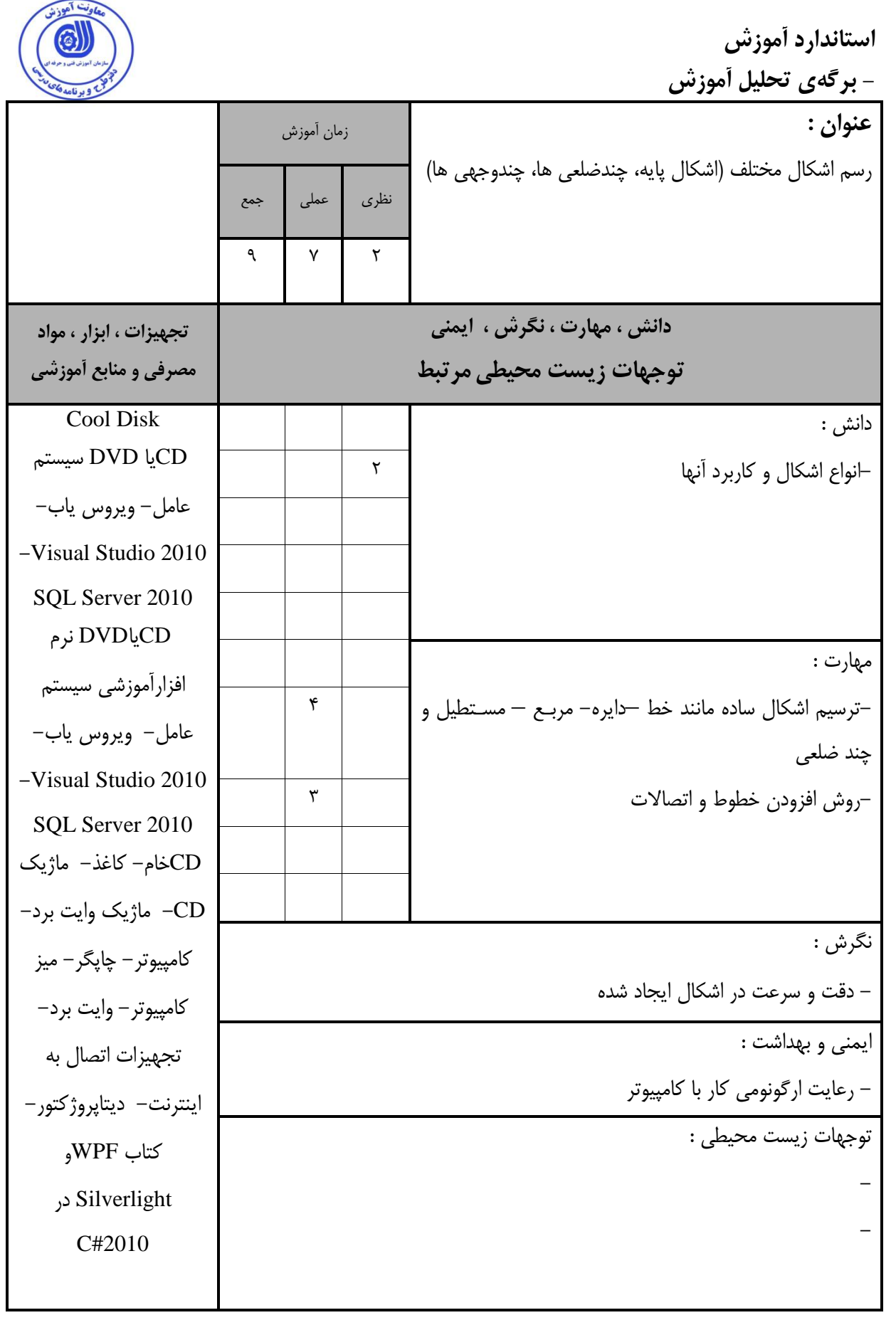

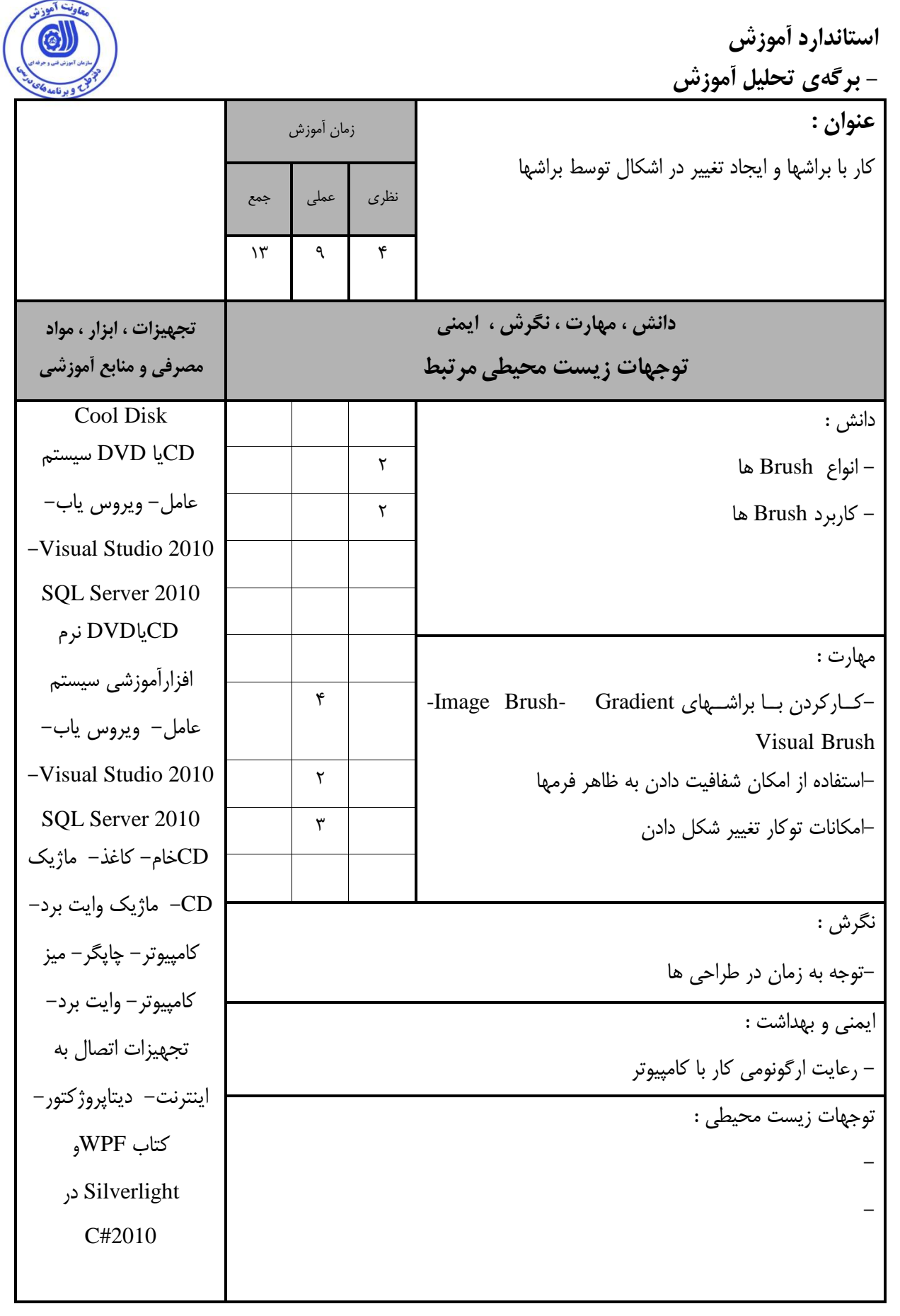

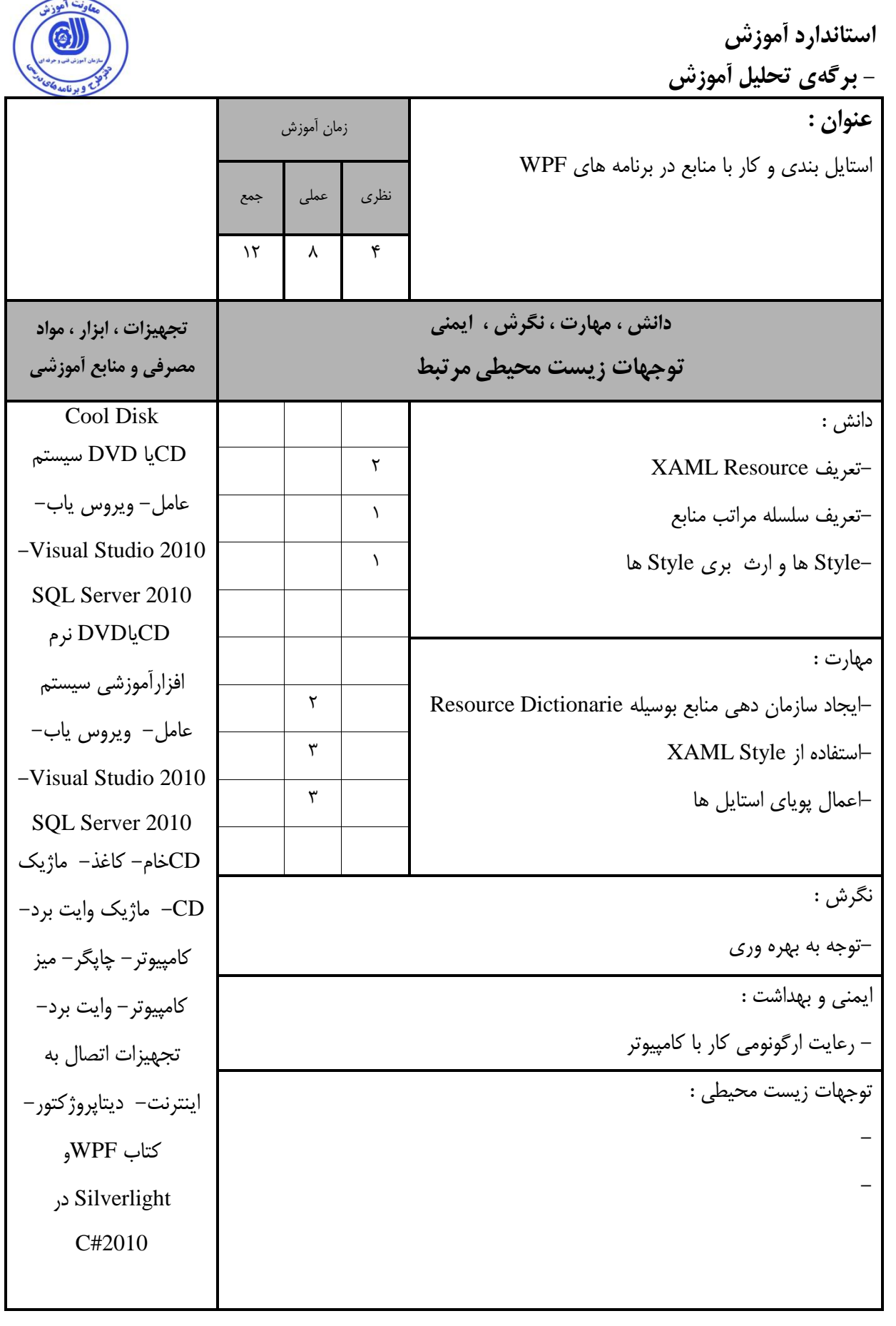

**استاًذارد آهَزش - ترگِی تحليل آهَزش**  عنوان : ساخت امکانات راهبری ( Navigation ) و سفارشی کردن WPF زمان آموزش نظری معلی جمع  $9$   $\gamma$   $\gamma$ **داًص ، هْارت ، ًگرش ، ایوٌی تَجْات زیست هحيطیهرتثط تجْيسات ، اتسار ، هَاد هصرفی ٍ هٌاتع آهَزضی** داًص : Disk Cool CDیا DVD سیستن عامل– ویروس یاب– -Visual Studio 2010 SQL Server 2010 CDیاDVD ًشم افزارآموزشی سیستم عامل- ویروس یاب- -Visual Studio 2010 SQL Server 2010 CDخام- کاغذ- ماژیک CD− ماژیک وایت برد− کامپیوتر – چاپگر – میز کامپیوتر – وایت برد– تجهیزات اتصال به اینترنت– دیتاپروژکتور– وتاب WPFٍ Silverlight دس C#2010 -اهىاًات ساّثشی هَجَد دسWPF 2 مهارت : -ساخت برنامه های مبتنی بر صفحه<br>-استفاده از XAML برای ایجاد راهبری در برنامه کاربردی<br>-ساخت یک برنامه کاربردیXAML Browser نگرش : -توجه به زمان و بهره ورى ایمنی و بهداشت : – رعایت ارگونومی کار با کامپیوتر ۔<br>توجهات زیست محیطی : - -

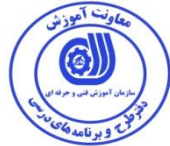

**استاًذارد آهَزش**  <u>- برگەی تحليل آموزش</u> عنوان : مقید سازی( Binding) و کار با داده ها در یک دیتابیس Server SQL دس تشًاهِ ّای WPF زمان آموزش نظری معملی جمع  $15$   $\lambda$   $\beta$ **داًص ، هْارت ، ًگرش ، ایوٌی تَجْات زیست هحيطیهرتثط تجْيسات ، اتسار ، هَاد هصرفی ٍ هٌاتع آهَزضی** داًص : Disk Cool CDیا DVD سیستن عامل– ویروس یاب– -Visual Studio 2010 SQL Server 2010 CDیاDVD ًشم افزارآموزشی سیستم عامل– ویروس یاب– -Visual Studio 2010 SQL Server 2010 CDخام- کاغذ- ماژیک CD− ماژیک وایت برد− کامپیوتر – چاپگر – میز کامپیوتر – وایت برد– تجهیزات اتصال به اینترنت– دیتاپروژکتور– وتاب WPFٍ Silverlight دس C#2010 –Binding Objects به منظور مقیدسازی به منابع داده<br>- SQL SERVER و ارتباط با WPF مهارت : –اســتفاده از مبــدل هــای داده بــه منظــور تبــدیل در زمــان<br>مقیدسازی  $\Lambda$ –استفاده از قالب های داده بــه منظــور تغییــر داده هــای یــک<br>لیست  $\lambda$ . $\Delta$ -کـار بـا داده هـا و خوانـدن آنهـا از یـک دیتـابیس SQL<br>SERVER  $\mathsf{r}$ ً-وایص اعالػات اص یه یا چٌذ جذٍل هشتثظ تا آى -2ساخت یه فشم هتػل تِ دیتاتیس <sup>2</sup> نگرش : -توجه به زمان توجه به بهره وری ایمنی و بهداشت : – رعایت ارگونومی کار با کامپیوتر توجهات زیست محیطی : -

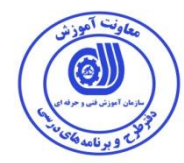

**استاًذارد آهَزش - ترگِی تحليل آهَزش** 

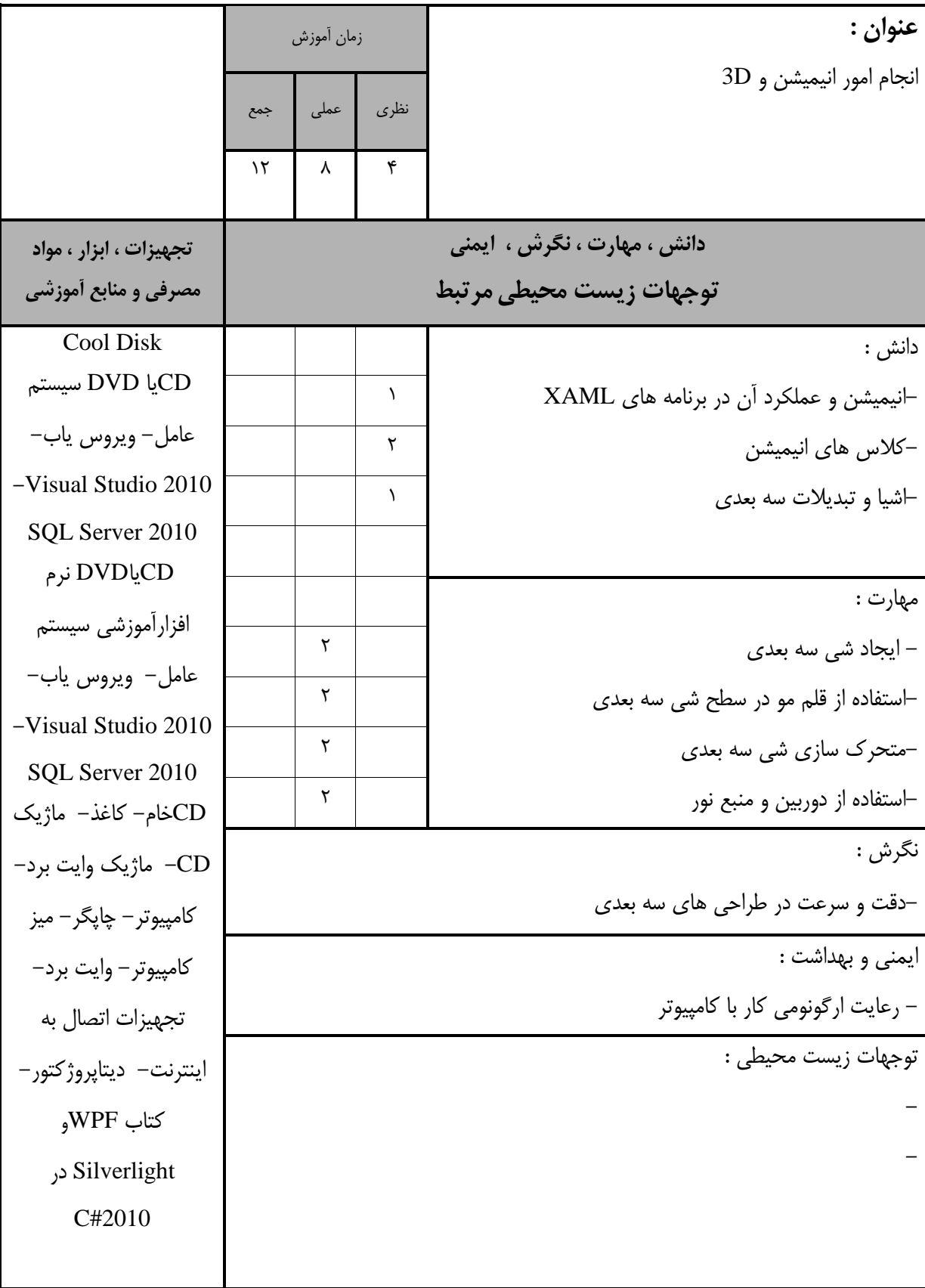

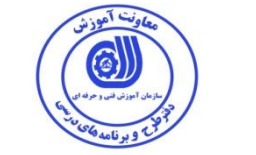

**استاًذارد آهَزش - ترگِی تحليل آهَزش** 

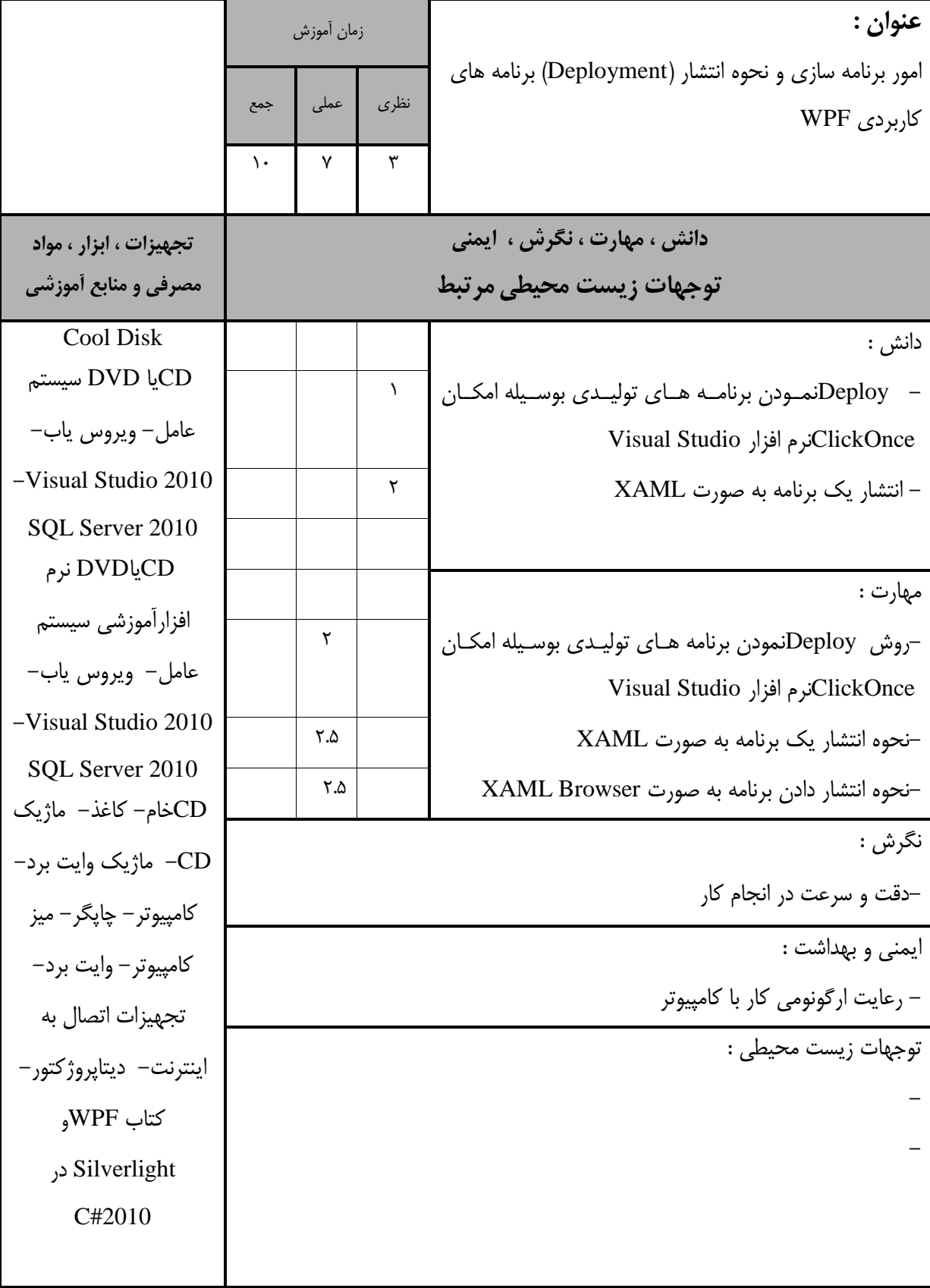

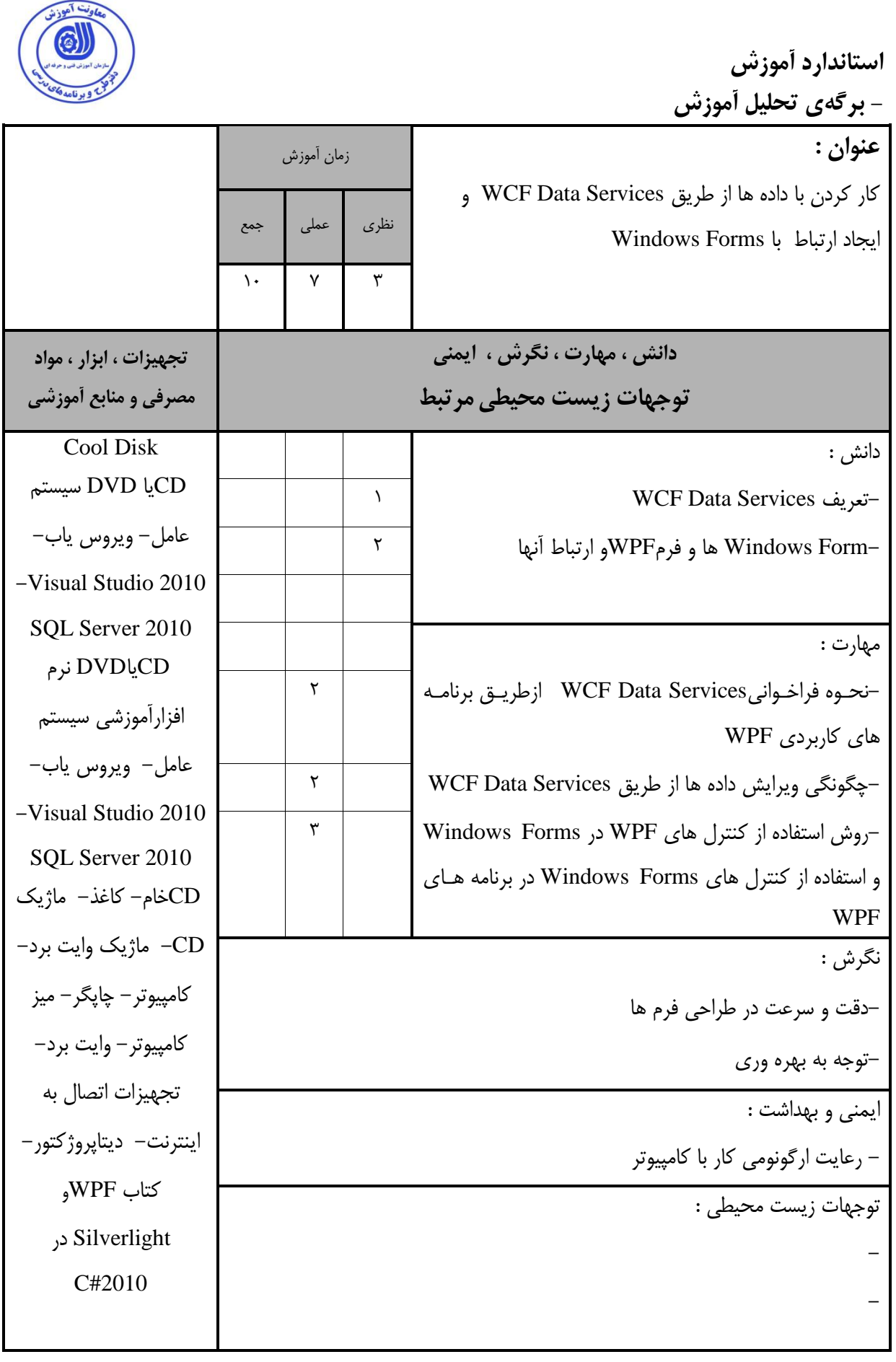

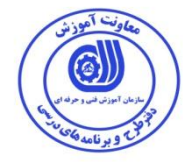

**استاًذارد آهَزش - ترگِی تحليل آهَزش** 

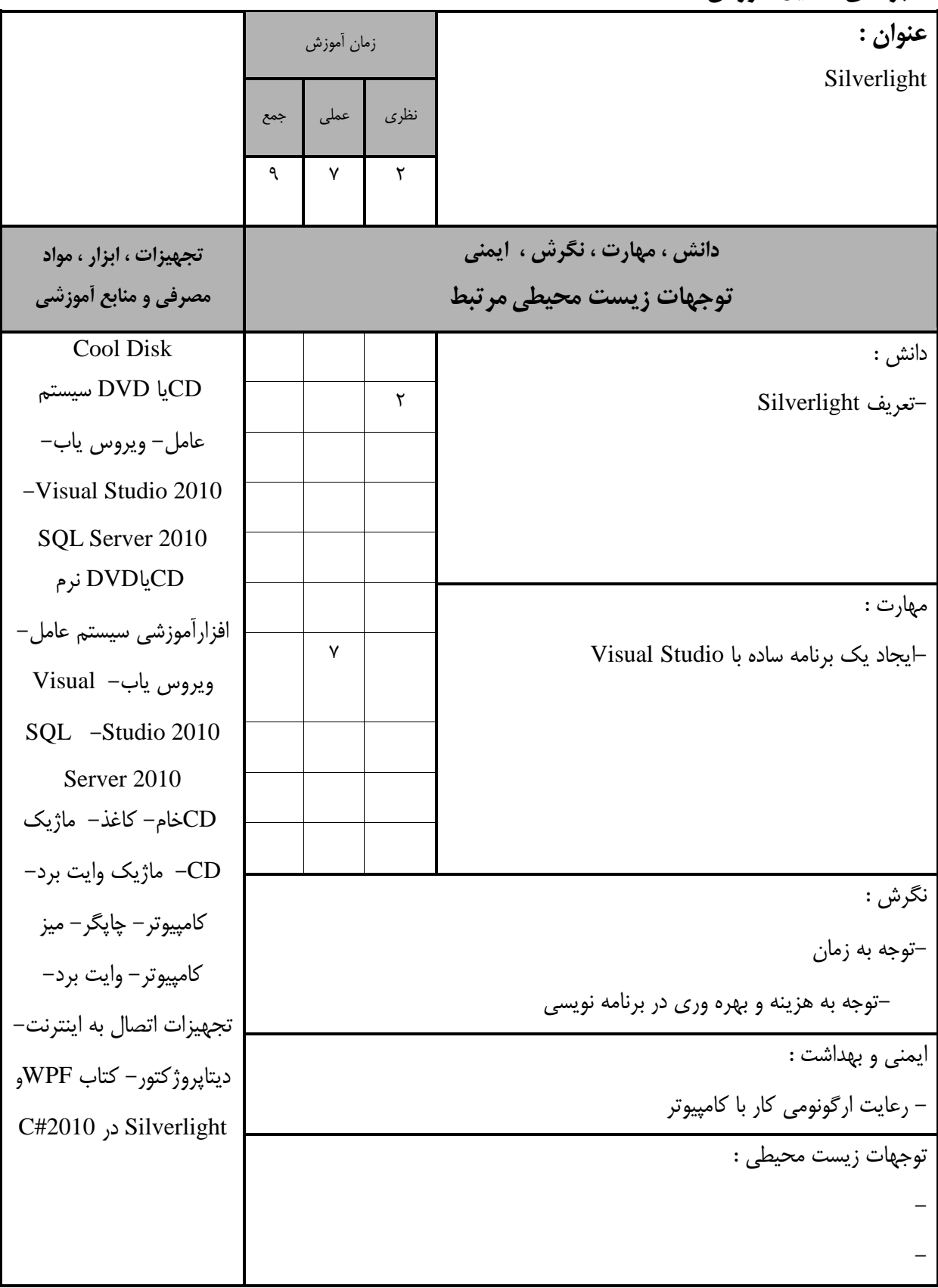

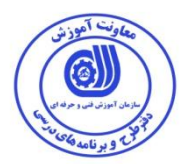

 **- ترگِ استاًذارد تجْيسات**

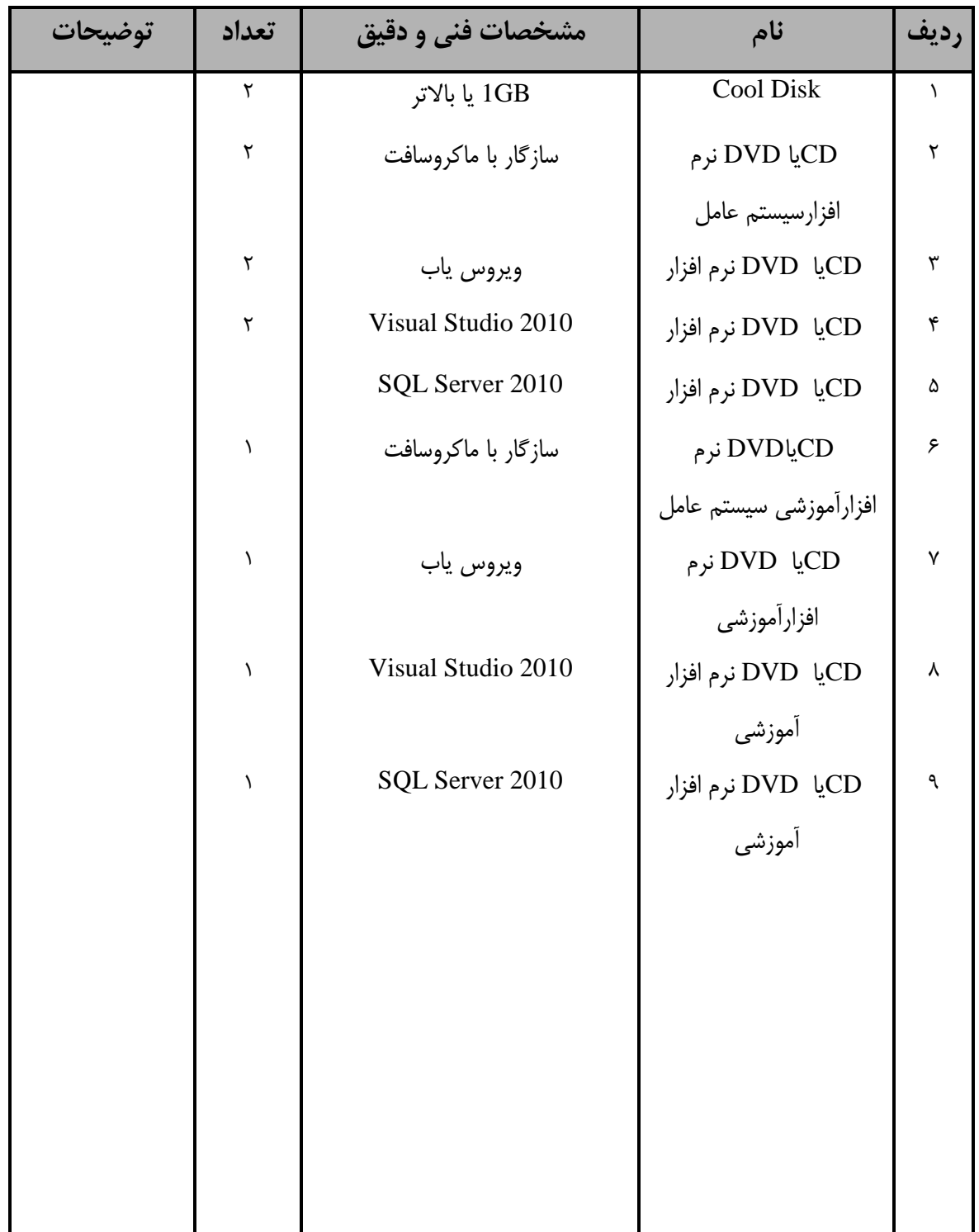

**تَجِ :** 

- تجهیزات برای یک کارگاه به ظرفیت 10 نفر در نظر گرفته شود .

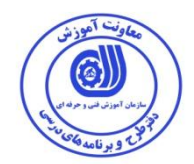

# **- ترگِ استاًذارد هَاد**

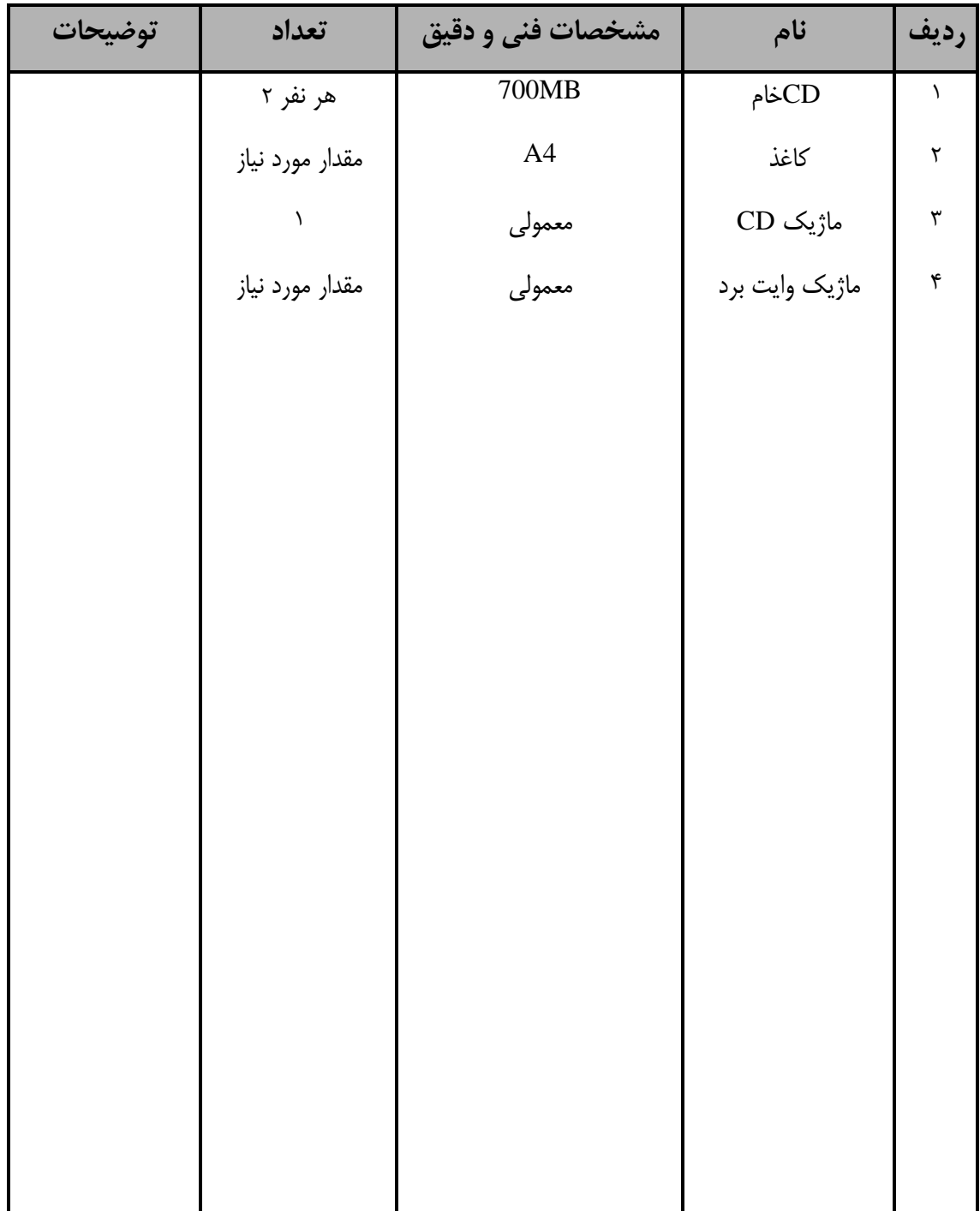

**تَجِ :** 

**- هَاد تِ ازاء یل ًفر ٍ یل مارگاُ تِ ظرفيت 15 ًفر هحاسثِ ضَد .**

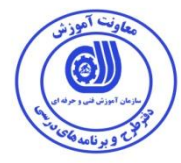

 **- ترگِ استاًذارد اتسار** 

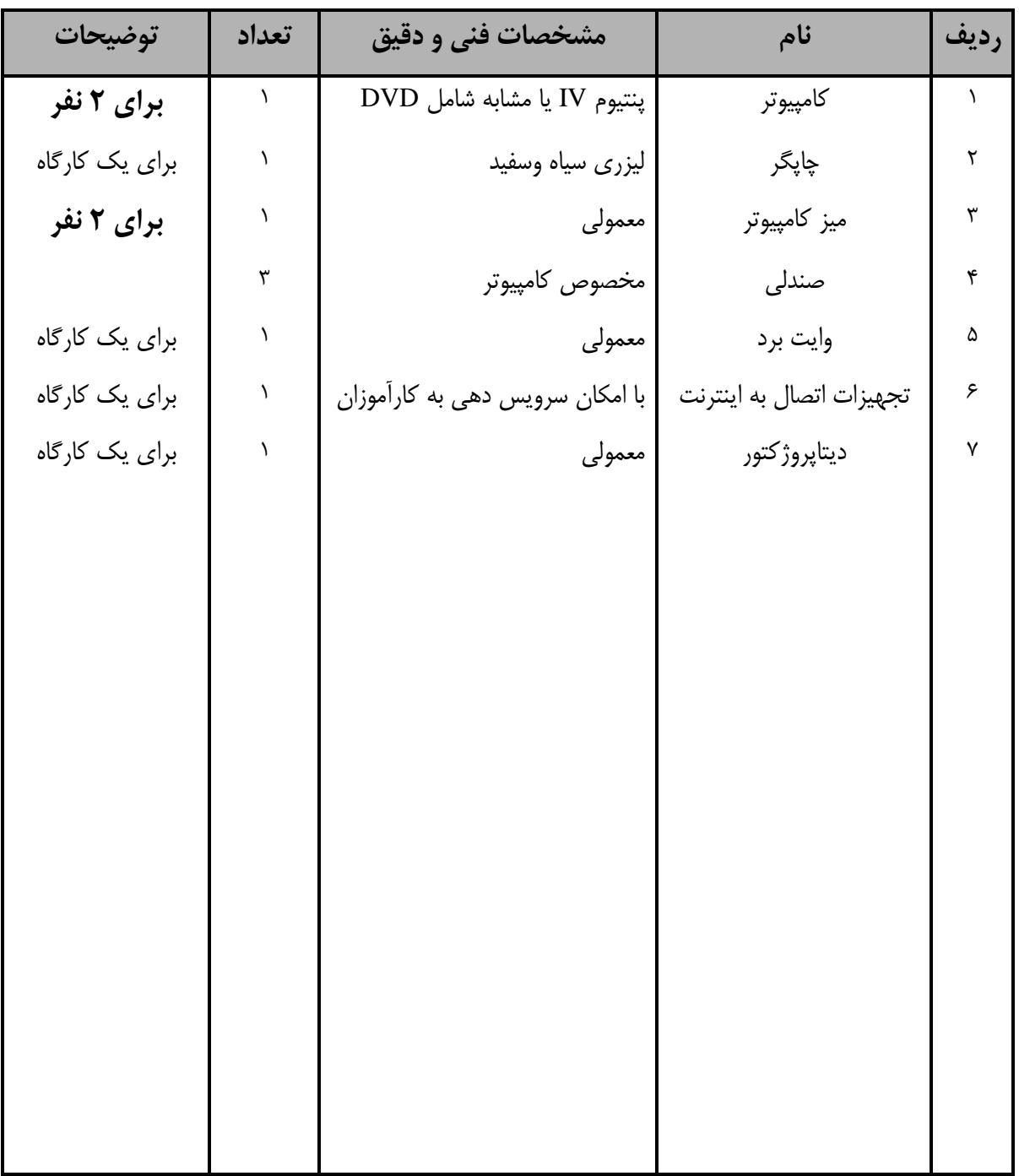

**تَجِ :** 

- *ابزار به ازاء هر سه نفر محاسبه شود .* 

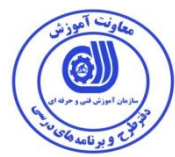

- **هٌاتع ٍ ًرم افسار ّای آهَزضی ) اصلی هَرد استفادُ در تذٍیي ٍ آهَزش استاًذارد (**

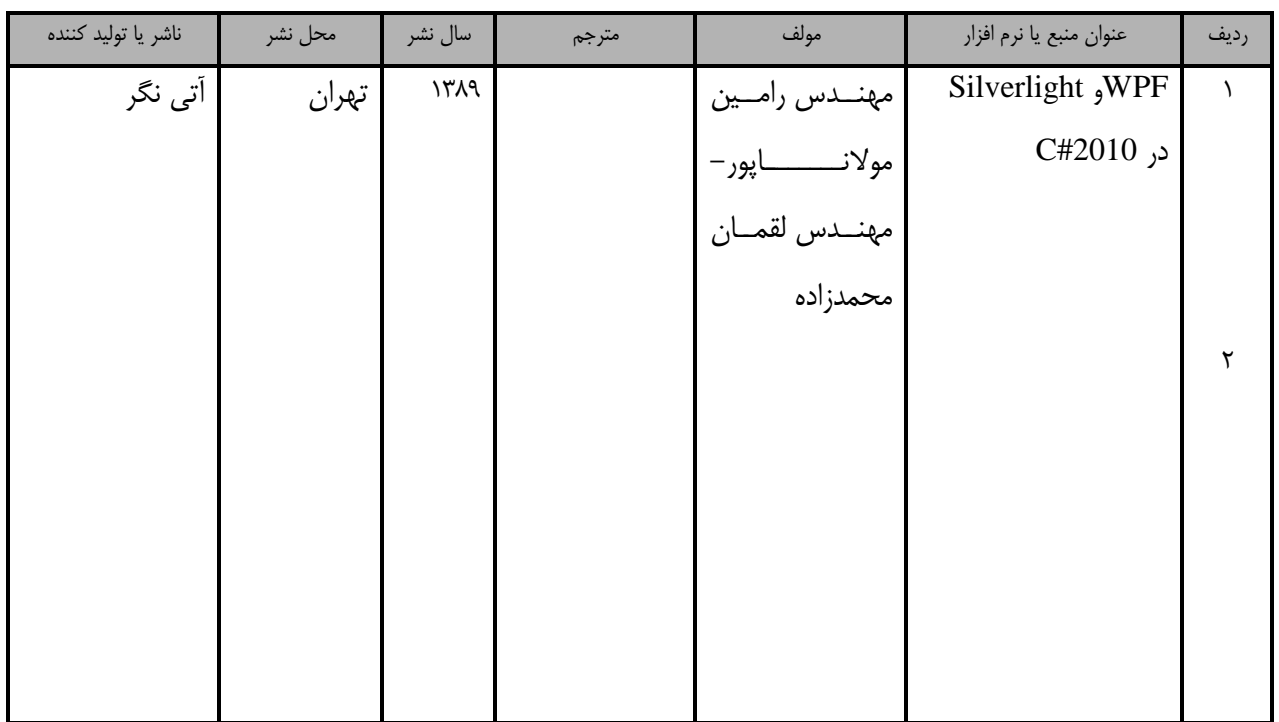

**- سایر هٌاتع ٍ هحتَاّای آهَزضی ) پيطٌْادی گرٍُ تذٍیي استاًذارد ( عالٍُ تر هٌاتع اصلی** 

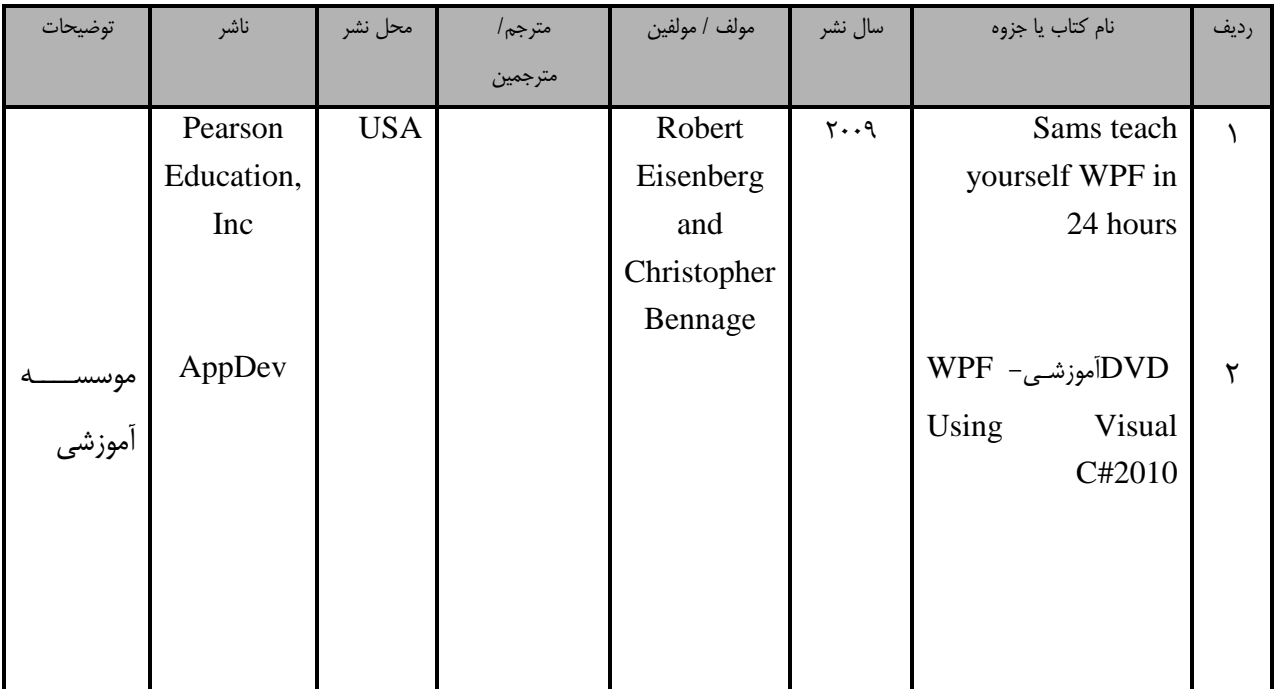

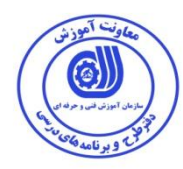

# فهرست سایت های قابل استفاده در آموزش استاندارد

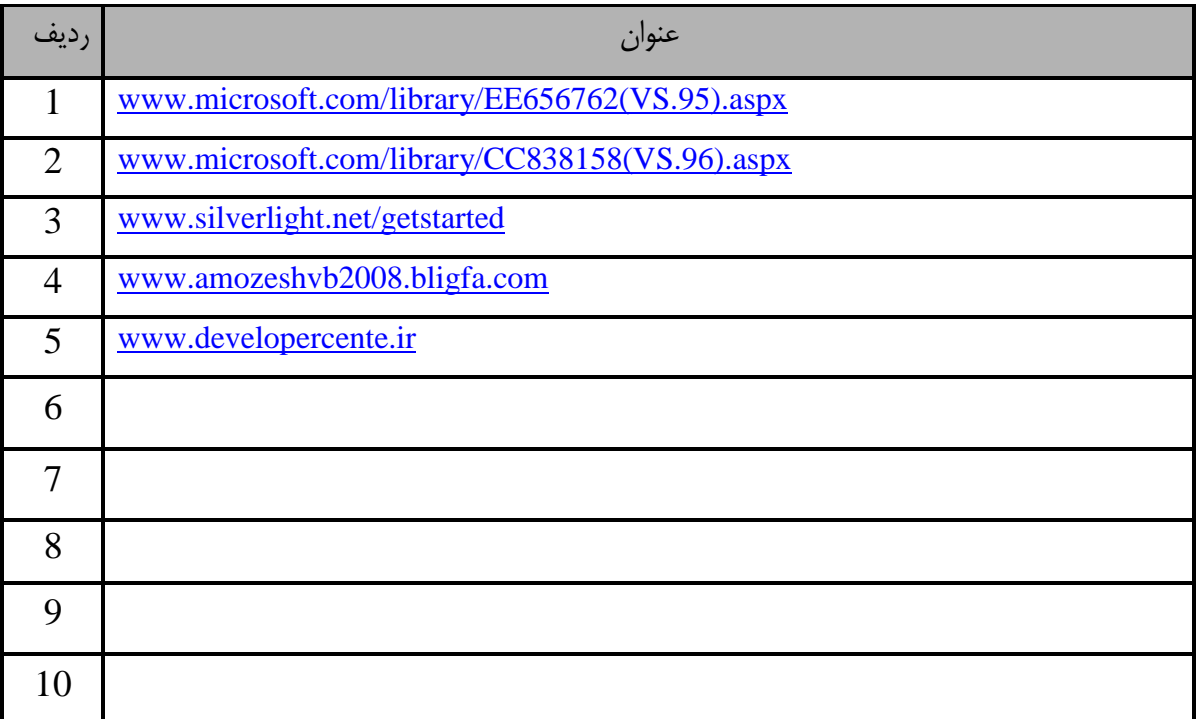